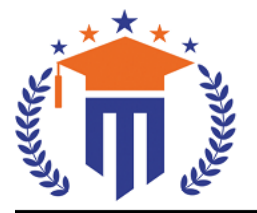

**MALLA REDDY UNIVERSIT** (Telangana State Private Universities Act No. 13 of 2020 &

G.O.Ms.No. 14, Higher Education (UE) Department)

Maisammaguda, Kompally, Hyderabad - 500100. Telangana State.

**Ref:** MRU/EC/ESEN/2022-23/22 **Date:** 22/06/2023

### End Semester Examination Notification

It is hereby notified that SoE**/**SoS**/**SoM&C I/II/III Year II Semester (Regular), I Semester (Supplementary) of R20 & R22 regulations, examinations is scheduled to be held in the month of July/August 2023. The last date for payment of examination fee and submission of registration forms without or with late fee are furnished below.

**o B.Tech – CSE, AI&ML, DS & CS** III Year II & I Semester Regular & Supplementary (R20) – July/August 2023

**o B.Tech – CSE, AI&ML, DS, CS , IoT & IT** II Year II & I Semester Regular & Supply (R20) – July/August 2023

**o B.Tech – CSE, AI&ML, DS, CS , IoT & IT** I Year II & I Semester Regular & Supply (R20 & R22) – July/August 2023

**o B.Sc. CS & DFs** I/II/III Year II Semester Regular & I Semester Supplementary (R20 & R22) – July/August 2023

**o BBA** I/II/III Year II Semester Regular & I Semester Supplementary (R20 & R22) – July/August 2023

**o MBA** I/II Year II Semester Regular & I Semester Supplementary (R20 & R22) – July/August 2023

**o B.Com** II Year II Semester Regular & I Semester Supplementary (R20 & R22) – July/August 2023

## Examination Fee (Regular)

Semester Examinations fee for **SoE / SoS / SoM&C Rs. 1400/-**

Examination fee Schedule

**Exam Registration Find Date** Without late fee **28/06/2023** With late fee Rs.100/- **30/06/2023** With late fee Rs.1000/- **02/07/2023** With late fee Rs.2000/- **04/07/2023**

#### Examination fee (Supplementary)

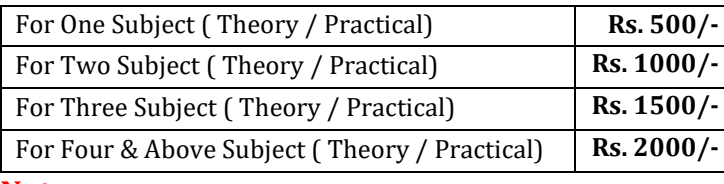

#### **Note:**

- **1)** Hall ticket will be issued to the student who fulfills the academic requirements.
- **2)** Students have to clear their fee dues before registering for External examinations.
- **3)** The students appearing for the above examinations should pay the examination fee through online mode by using the UR[L https://mruexams.com/](https://mruexams.com/)
- **4)** Receipt generation is very important, **without receipt Hall Ticket will not be published**.

#### **Examination Payment Procedure**

Visi[t https://mruexams.com/](https://mruexams.com/)  $\rightarrow$  Click on Login  $\rightarrow$  Click on Student Login

- → Enter Password: Your Roll/Ht. Number
- $\rightarrow$  Click on Online Payments  $\rightarrow$  Click on Revaluation Fee payment

# **You must download Receipt of payment and submit to the respective class In-charge**

**(Follow the bellow Screenshot)**

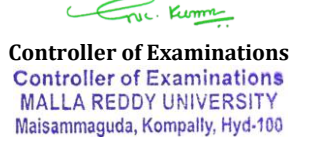

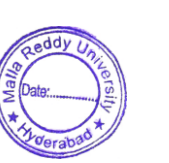

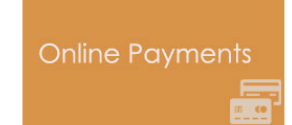

**Vice Chancellor** Dr. VSK Reddy

**Vice Chancellor Malla Reddy University**